## **TABLE 7.2**

## MOVING YOUR PLC+ TO QUADRANT I

| MOVING YOUR PLC+ TO QUADRANT I                             |                                                                                                 |
|------------------------------------------------------------|-------------------------------------------------------------------------------------------------|
| What quadrant do you currently see your PLC+<br>living in? | What actions do you think the PLC+ activator(s) should take to move the team toward Quadrant I? |
|                                                            |                                                                                                 |
|                                                            |                                                                                                 |
|                                                            |                                                                                                 |
|                                                            |                                                                                                 |
|                                                            |                                                                                                 |
|                                                            |                                                                                                 |
|                                                            |                                                                                                 |
|                                                            |                                                                                                 |
|                                                            |                                                                                                 |
|                                                            |                                                                                                 |
|                                                            |                                                                                                 |
|                                                            |                                                                                                 |
|                                                            |                                                                                                 |
|                                                            |                                                                                                 |
|                                                            |                                                                                                 |
|                                                            |                                                                                                 |
|                                                            |                                                                                                 |
|                                                            |                                                                                                 |
|                                                            |                                                                                                 |
|                                                            |                                                                                                 |
|                                                            |                                                                                                 |
|                                                            |                                                                                                 |
|                                                            |                                                                                                 |
|                                                            |                                                                                                 |
|                                                            |                                                                                                 |

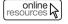

Retrieved from the companion website for *The PLC+ Activator's Guide* by Dave Nagel, John Almarode, Douglas Fisher, Nancy Frey, and Karen Flories. Thousand Oaks, CA: Corwin, www.corwin.com. Copyright © 2020 by Corwin Press, Inc. All rights reserved. Reproduction authorized for educational use by educators, local school sites, and/or noncommercial or nonprofit entities that have purchased the book.